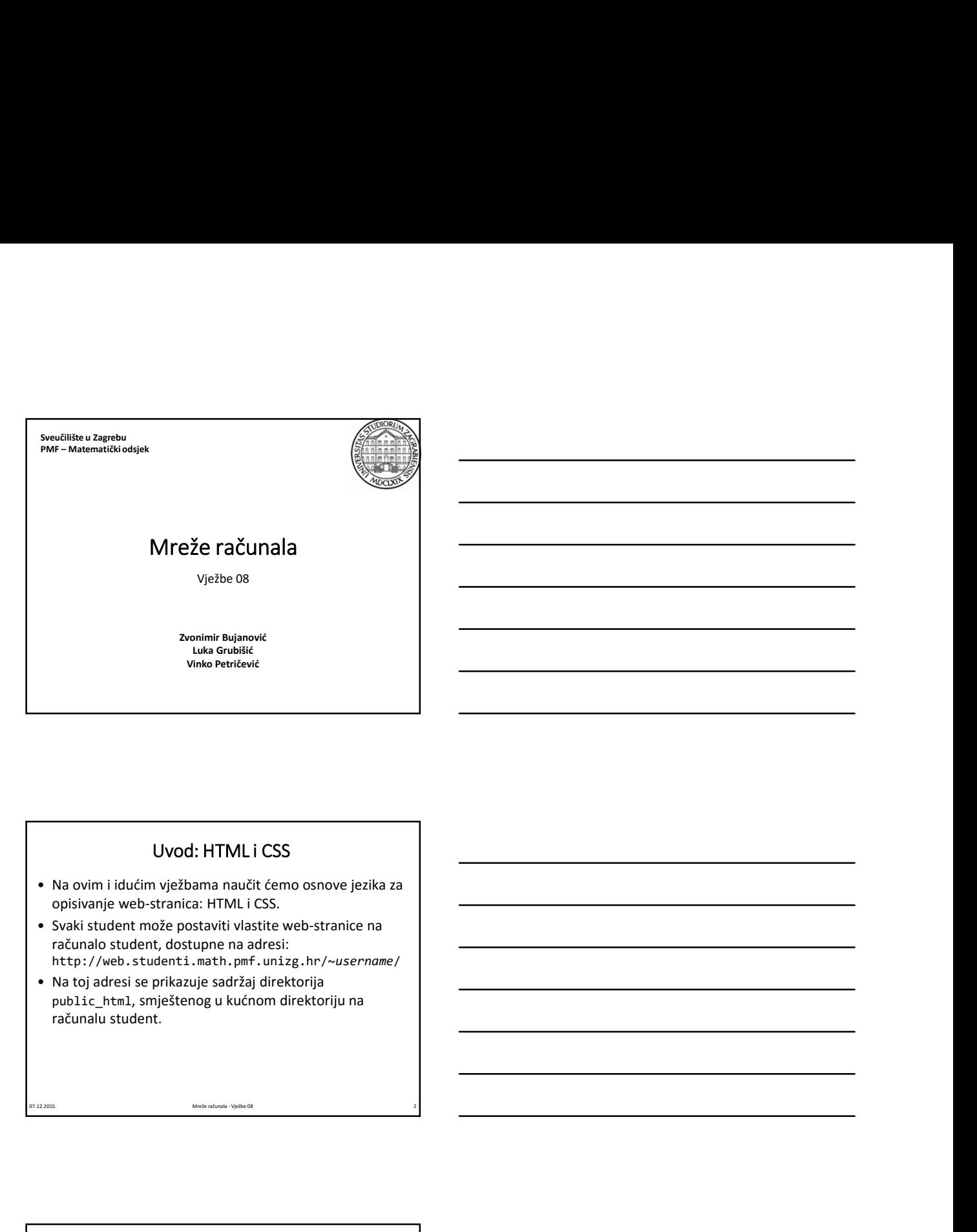

# Uvod: HTML i CSS

- opisivanje web-stranica: HTML i CSS.
- računalo student, dostupne na adresi: http://web.studenti.math.pmf.unizg.hr/~username/
- public\_html, smještenog u kućnom direktoriju na

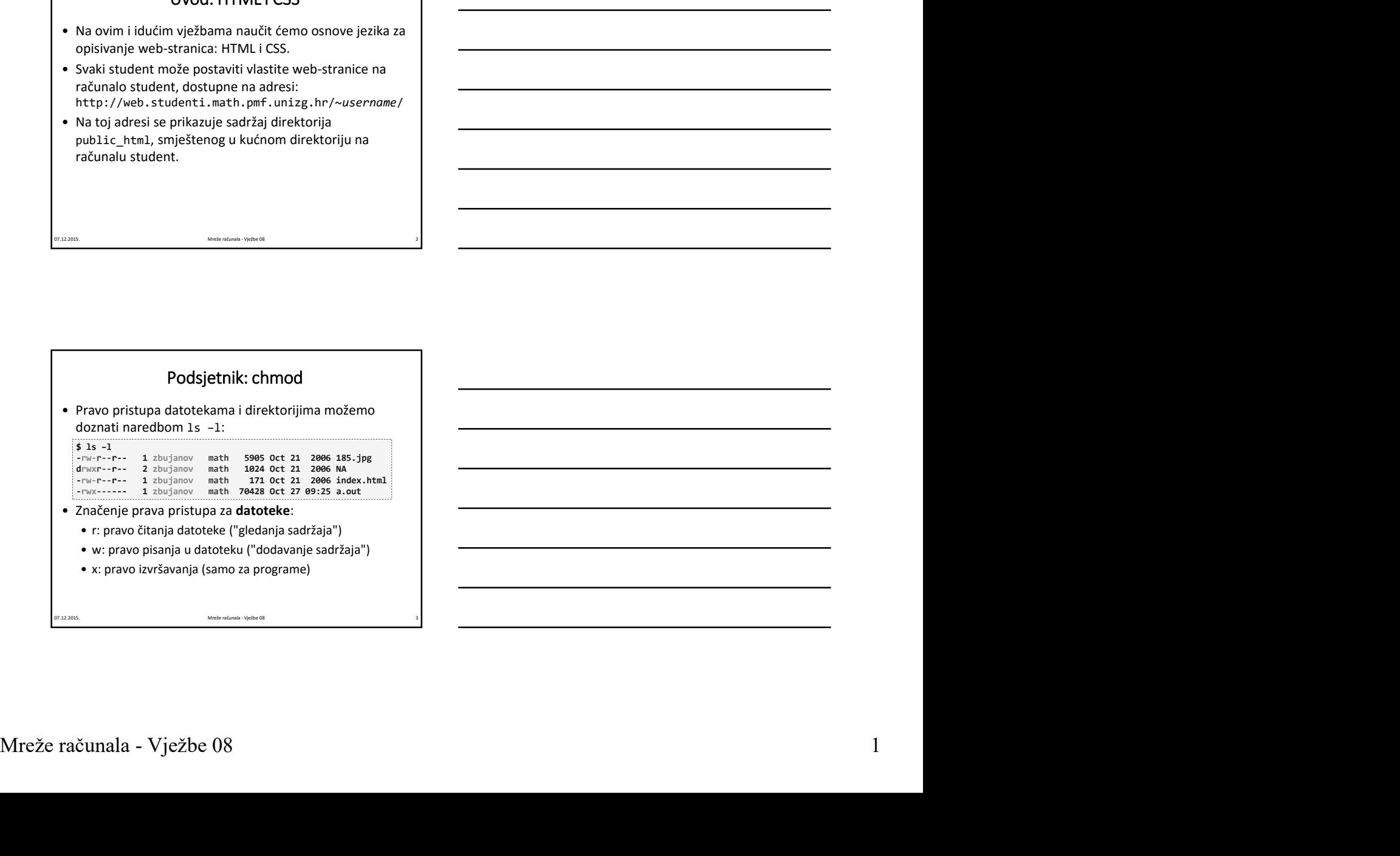

![](_page_0_Figure_6.jpeg)

![](_page_1_Picture_208.jpeg)

4

![](_page_1_Figure_1.jpeg)

## Zadatak 1

- direktorija na studentu.
- $\begin{tabular}{|c|c|} \hline \multicolumn{3}{c}{\textbf{X}} & \multicolumn{3}{c}{\textbf{X}} & \multicolumn{3}{c}{\textbf{X}} & \multicolumn{3}{c}{\textbf{X}} & \multicolumn{3}{c}{\textbf{X}} & \multicolumn{3}{c}{\textbf{X}} & \multicolumn{3}{c}{\textbf{X}} & \multicolumn{3}{c}{\textbf{X}} & \multicolumn{3}{c}{\textbf{X}} & \multicolumn{3}{c}{\textbf{X}} & \multicolumn{3}{c}{\textbf{X}} & \multicolumn{3}{c}{\textbf{X}} & \multicolumn{3}{c}{\textbf{$ stranicama preko web-a) dajte pravo čitanja sadržaja i
	-
	-
	- http://web.studenti.math.pmf.unizg.hr/~username/

6

## Web-stranica = HTML + CSS + JavaScript

- 
- Web-stranica = HTML + CSS + JavaScript<br>• HTML HyperText Markup Language jezik kojim se<br>
opisuje sadržaj i struktura web-stranice.<br>• CSS Cascading Style Sheets jezik kojim se opisuje<br>• CsS Cascading Style Sheets Web-stranica = HTML + CSS + JavaScript<br>
HTML – HyperText Markup Language – jezik kojim se<br>
opisuje sadržaj i struktura web-stranice.<br>
CSS – Casacding Style Sheets – jezik kojim se opisuje<br>
ziged web-stranice.<br>
Verzije HTML • HTML – HyperText Markup Language – jezik kojim se<br>• HTML – HyperText Markup Language – jezik kojim se<br>• CSS – Cascading Style Sheets – jezik kojim se opisuje<br>• CSS – Cascading Style Sheets – jezik kojim se opisuje<br>• je
- 
- -
	-
- Web-stranica = HTML + CSS + JavaScript<br>
HTML HyperText Markup Language jezik kojim se<br>
opisuje sadržaj i struktura web-stranice.<br>
CSS Cascading Style Sheets jezik kojim se opisuje<br>
izgled web-stranice.<br>
Verzije HTM **Web-stranica = HTML + CSS + JavaScript**<br>
• HTML – HyperText Markup Language – jezik kojim se<br>
opisuje sadržaj i struktura web-stranice.<br>
• CsS – Cascading Style Sheets – jezik kojim se opisuje<br>
• izged web-stranice.<br>
• Ja Web-stranica = HTML + CSS + JavaScript<br>
• HTML – HyperText Markup Language – jezik kojim se<br>
• Opisuje sadržaj i struktura web-stranice.<br>
• CsS – Cascading Styles Breets – jezik kojim se opisuje<br>
• izgled web-stranice.<br>
• **Web-stranica = HTML + CSS + JavaScript**<br>
HTML – HyperText Markup Language – jezik kojim se<br>
pisuje sadržaj i struktura web-stranice.<br>
ESS – Cascading Style Sheets – jezik kojim se opisuje<br>
ggled web-stranice.<br>
avaScript – **Web-stranica = HTML + CSS + JavaScript**<br>
HTML – HyperText Markup Language – jezik kojim se<br>
pisuje sadržaj i struktura web-stranice.<br>
SSS – Gascading Style Sheets – jezik kojim se opisuje<br>
avaScript – programski jezik za Web-stranica = HTML + CSS + JavaScript<br>
HTML - HyperText Markup Language – jezik kojim se<br>
polsije sadržaj i struktura web-stranice.<br>
SSS – Gascading Style Sheets – jezik kojim se opisuje<br>
avaScript – programski jezik za d standarda; ekstenzija u skladu s trendovima (2014.) **• Web-stranica = HTML + CSS + JavaScript**<br>• HTML - HyperText Markup Language - jezik kojim se<br>
episuje sadržaj i struktura web-stranice,<br>
• Language veb-stranice, ingles Sheets - jezik kojim se opisuje<br>
• JavaScript - pr • WEL-Vignet Text Walking banguage – jezik kojim se<br>
• HTML – HyperFext Markup banguage – jezik kojim se<br>
• GSS – Cascading Style Sheets – jezik kojim se opisuje<br>
• JavaScript – programski jezik za dinamičke web-stranice.<br> + HTML – HyperText Markup Language – jezik kojim se<br>
pisisuje sadržaj i struktura web-stranice.<br>
CSC – Cascading Style Sheets – jezik kojim se opisuje<br>
avaScript – programski jezik za dinamičke web-stranice.<br>
• HTML 4.01 – • CSS – Cascading Style Sheets – jezik kojim se opisuje<br>
izgele web-stranice.<br>
• JavaScript – programski jezik za dinamičke web-stranice.<br>
• Verzije HTML-a:<br>
• WHML-a.1 – provision schools printwadeni standard (1999.)<br>
• H - Cacadumg Style sheets – Jezik Kojim se opsuje<br>
avaScript – programski jezik za dinamičke web-stranice.<br>
avaScript – programski jezik za dinamičke web-stranice.<br>
• HTML 4.01 – privil siroko prihvaćeni standard (2000.)<br>
• • JavaScript – programski jezik za dinamičke web-stranice.<br>• Verzije HTML-a:<br>• HTML 4.3<br>• HTML 5 – novi široko prihvaćeni standard (1999.)<br>• HTML 5 – novi štandard, sinteza najboljih svojstava ranijih<br>• Na vježbama ćemo ra evezio HTML = programs i jezik za umamince web-surance.<br>
• HTML 4.01 – prvi široko prihvaćeni standard (1999.)<br>
• HTML 5 – novi standard, sinteza najboljih svojstava ranijih<br>
• Standarda; ekstenzija u skladu s trendovima • HTML 4.01 – prvi Siroko prihvaćeni standard (1999.)<br>• HTML – stroži i preciznije definiran standard (2000.)<br>• HTML 5 – novi standard, sinteza najbiblji svojstava ranijih<br>• standarda; ekstenzija u skladu s tendovima (2014 • http://www.aurorlay.com/interactionary/1995/10<br>• MHML - strobi precizalgie definiran standard (2000.)<br>• HTML 5 – novi standard, sinteza najboljih svojstava ranijih<br>• standarda; ekstenzija u skladu strendovima (2014.)<br>• s • A HIML – Suoru istandard, aliteza najboljih svojstava ranijih<br>• HTML 5 – novi standard, sinteza najboljih svojstava ranijih<br>• standarda; ekstenzija u skladu s trendovima (2014.)<br>• alia vježbama ćemo raditi po standardu H
- 

# Literatura za HTML5

- US/docs/Web/Guide/HTML/HTML5 • Interaction and the method of the method of the method of the Myelvian and the Nightlannian cerror and it posteroid in FIMLS.<br>
• Navigiblannia cerror and it posteroid in FIMLS.<br>
• Mayelvian and the method of the method o
- 
- 
- -
	-
	-

![](_page_2_Picture_163.jpeg)

![](_page_3_Picture_0.jpeg)

![](_page_3_Figure_1.jpeg)

11

# Preporuke: plug-inovi za Firefox

Firefox dolazi s ugrađenim alatima za razvoj web-stranica:

Korisni dodaci za Firefox:

- - https://addons.mozilla.org/en-US/firefox/addon/web-<br>developer/
- 
- 
- - https://addons.mozilla.org/en-US/firefox/addon/html-validator/<br>validator/website-nomals-lyebe08

#### HTML

- Fire of dolaris ugradenim alatima za razvoj web-stranica:<br>• desni klik negdje na stranici -> Inspect Element.<br>• Morisni dodaci za Firefox:<br>• Web Developer /<br>• Methodors mozilla.org/en-US/firefox/addon/web-<br>• Firefox<br>• HT tj. dokumenata međusobno povezanih linkovima.
- ekstenzijom .html.
- 

```
MTML<br>
• HTML je jezik za pisanje "hipertektualnih" dokumenata,<br>
1, dokumenata međusobno povezanih linkovima.<br>
• HTML dokumenti:<br>
• eksteroiljon html.<br>
• eksteroiljon html.<br>
• Minimala HTML5 dokument:<br>
• Minimala HTML5 doku
            • desni klik negdje na stranici -> Inspect Element.<br>
Korisni dodaci za Firefox:<br>
• Web Developer Toolbar<br>
• https://addons.mozilla.org/en-US/firefox/addon/firebug/<br>
• Firebug<br>
• HTML validator<br>
• https://addons.mozilla.org
           Form (dokument: 07.12.2015. Mrefering: 07.12.2015. Mrefering: 07.12.2015.<br>
• Minimalni HTML5 angles 193/11/12/00/2020//increases:<br>
• Finding: production encodes the strategy and specifical encodes production<br>
• HTML is 
                <html> <html>
                    <head>
<meta charset="utf-8" />
<title>Minimalni HTML5 dokument!</title>
                    </head>
                    <br/>body>\hfill Hello world! \hfill</body>
                </html>
```
### Elementi i tagovi

- 
- -
	-
- **Elementi i tagovi<br>• HTML dokument se sastoji od elemenata i teksta.**<br>• Element:<br>• ima početni tag, poput </body><br>• ima završni tag, poput </body><br>• ima završni tag, poput </body><br>• ima završni tag, hyln možemo pisati ovak Elementi i tagovi<br>
• HTML dokument se sastoji od elemenata i teksta.<br>
• Element:<br>
• ima početni tag, poput </body><br>
• ima završni tag, poput </body><br>
• iznimno, postoje prazni elementi, koji ne trebaju imati završni tag, N **Elementi i tagovi<br>
• ima početni tag, poput <br/>clookument se sastoji od elemenata i teksta.<br>
• ima početni tag, poput </body><br>
• ima završni tag, poput </body><br>
• iznimno, postoje prazni elementi, koji ne trebaju imati Elementi i tagovi<br>
• ima početni tag, poput <br/> codemenata i teksta.**<br>
• ima početni tag, poput </body><br>
• ima završni tag, poput </body><br>
• ima završni tag, poput </body><br>
• završni tag, poput elementi, koji ne trebaju **Elementi i tagovi<br>• ima početni tag, poput chody>**<br>• ima početni tag, poput chody><br>• ima završni tag, poput chody><br>• ima završni tag, poput chody><br>• iznimno, postoje prazni elementi, koji ne trebaju imati<br>• završni tag, k završni tag. Njih možemo pisati ovako: <hr /> ili ovako:
	-
- Elementi i tagovi<br>
 ITML dokument se sastoji od elemenata i teksta.<br>
 ima početni tag, poput < /oddy><br>
 ima završni tag, poput </body><br>
 iznimno, postoje prazni elementi, koji ne trebaju imati završni tag, Rijhi možemo Elementi i tagovi<br>
dokument se sastoji od elemenata i teksta.<br>
t:<br>
t:<br>
t:<br>
t: colspan= 2" colspan="3" colspan="3" colspan="3" colspan="3" colspan="3" colspan="3" colspan="3" colspan="3"<br>
"<br>
"<br>
"2" colspan="3" colspan="3" " **Elementi i tagovi**<br>
• TML dokument se sastoji od elemenata i teksta.<br>
• ima početni tag, poput v/body><br>
• ima zavšni tag, poput v/body><br>
• iznamo, postoje prazni elementi, koji ne trebaju imati<br>
• zavšni tag. Njih možemo Vrijednost se uvijek stavlja u navodne znakove (jednostruke ili Elementi i tagovi<br>
• HTML dokument se sastoji od elemenata i teksta.<br>
• Elementi tag, poput c/bos/y<br>
• Ima završil tag, poput c/bos/y.<br>
• Ima završil tag, poput c/bos/y.<br>
• Ima završil tag, poput elementi i koji meterici, • HTML dokument se sastoji od elementati teksta.<br>• Element:<br>• ima početni tag, poput </body><br>• ima završni tag, poput </body><br>• iznimno, postoje prazni elementi, koji ne trebaju imati<br>završni tag, Nijih možemo pisat ovako: • Element:<br>
• ima poetichi tag, poput </body><br>
• ima završni tag, poput </body><br>
• iznimno, postoje prazni elementi, koji ne trebaju imati<br>
završni tag. Njih možemo pisati ovako: chr. /> ili ovako:<br>
• chr. .<br>
• henenti mog

### Ugnježđivanje elemenata

- <p>Ovo je paragraf s <strong>naglašenom</strong> riječi.</p>
- ovojekonst so vojek stavlja u navodne navisele metalog konstrukciji<br>
otvaranja. Ovo je pogrešno: 07.12.2015.<br>
 Elemente smiljeimo ugnježđivati:<br>
 Flemente smiljeimo ugnježđivati:<br>
 Flemente smiljeimo ugnježđivati:<br>
 Ge

<p>Ovo je paragraf s <strong>naglašenom</p> riječi.</strong>

# Obavezni dijelovi HTML5 dokumenta

```
Minimalni HTML Sdokument:<br>
Minimalni HTML dokument:<br>
Minimalni HTML dokument:<br>
entra characteristics<sup>*</sup>/;<br>
entra characteristics<sup>*</sup>/;<br>
entra characteristics<sup>*</sup>/;<br>
entra characteristics<sup>*</sup>/;<br>
entra characteristics<sup>*/</sup>;<br>
en
               be Elemente antijeno ugnje zdruki započinati:<br>
spoko je paragraf s «strong-naglašnom»/strong» riječi. (/p)<br>
• Redoslijed zatvaranja elementa mora biti suprotan od<br>
otvaranja. Ovo je pogrešno:<br>
spoko je paragraf s «strong-n
               elementarija tipa dokumenta, elementi, atributi, tekst.<br>• Deklaracija tipa dokumenta, elementi, elementi, elementi, elementi, elementi, elementi, elementi, atributi, tekst.<br>• Deklaracija tipa dokumenta, elementi, atributi,
               emente: the boundary of the boundary of the state of the state of the state declinery is the state defined of the state defined of the state definition in the state of the state of the state of the state of the state of th
             elemente: html, head, title isotopics<br>
and the structure in the structure of the structure in the structure of the structure of the structure of the structure of the structure of the structure of the structure of the struc
                   <!DOCTYPE html><br><html><br><html>
                         <head>
<meta charset="utf-8" />
                             <title>Minimalni HTML5 dokument!</title>
                        </head>
                         <body>
Hello world!
```
- </body> </html>
- 
- 

## Razmaci i specijalni znakovi

**Processor - Višestruki razmaci i specijalni znakovi**<br>
• Višestruki razmaci između riječi (uključujući prelaske u novi red, tabove i slično) se ignoriraju prilikom prikaza u web-browseru!<br>
• Web-browseru!<br>
• HTMI služi za **Razmaci i specijalni znakovi**<br>Višestruki razmaci između riječi (uključujući prelaske u movi red, tabove i slično) se ignoriraju prilikom prikaza u web-browseru!<br>novi red, tabove i slično) se ignoriraju prilikom prikaza u web-browseru! • Wšestruki razmaci i specijalni znakovi<br>• Wšestruki razmaci između riječi (uključujući prelaske u<br>
novi red, tabove i slično) se ignoriraju prilikom prikaza u<br>
veb-browserul<br>• HTML služi za opis strukture i sadržaja dokum **•** Nišestruki razmaci i specijalni znakovi<br>• Višestruki razmaci između riječi (uključujući prelaske u<br>
neve b-browserul<br>• web-browserul<br>• HTML služi za opis strukture i sadržaja dokumenta, a ne<br>• ATML služi za opis struk **Razmaci i specijalni znakovi<br>
• Višestruki razmaci između riječi (oključujući prelaske u novi red, tanove i silcno.) se ignoriraju prilikom prikaza u web-browseru i silcizis<br>
• Helize web-browseru i silcizis<br>
• Helize ob •** Višestruki razmaci između riječi (uključujući prelaske u<br>
• Neke znakove islično) se ignoriraju prilikom prikaza u<br>
• Web-browserul<br>
• Web-browserul<br>
• Web-browserul<br>
• Web-browserul<br>
• Web-browserul<br>
• Web-browserul<br> • Sessiuus riazined razmaci i specifizing diktanta and the conserved to the conserved the method is the state of the state of the state of the state of the state of the state of the state of the state of the state of the

<p>Hello! Hello!

Hello!  $\langle p \rangle$ 

- za opis izgleda dokumenta! Za izgled služi CSS. • browserul<br>
• Hellot<br>
• Hellot<br>
• Hellot zapons strukture i sadržaja dokumenta, a ne<br>
piedan dokumenta Za izgled služi CSS.<br>
• jedna HTML element neće specificirati boju, širinu,<br>
• veličinu fonta i slično.<br>
• veličinu f • **1991 - 1992**<br>
• **1992**<br>
• **FTML** služi za opis strukture i sadržaja dokumenta, a ne<br>
• opis izgleda okumenta i Za izgled služi CSS.<br>
• **CHE in the služi control is a structure of the služi CSS.**<br>
• **Razmaci i specijalni**  $\epsilon$ /(p)  $\epsilon$  \*\* \* = is and a column of 2 and a consisted a built in Stephen doctomental 2 and a column of a state of specificati boju, Sirinu,<br>
only, velicinus for the detection of a state specificati boju, Sirinu,<br>
on
- **pis Zigetaa doxumentra za lague suare.**<br>
 **veličinu fonta i slično.**<br>
 **veličinu fonta i slično.**<br>

 **ventere was a browna interesting in a specification by Sirinu,**<br>

 **ARZIMAGCI SPECIFIAIN ZIGNOVI**<br>
 **ARZ**

### Razmaci i specijalni znakovi

- budu dio teksta. (heksadecimalno 211a), koja se prikazuje kao ℚ. • http://unicode-table.com<br>
211a), and the chiral state of the same stress and the stress of the stress of the stress of the stress of the stress of the stress of the stress **Razmaci i specijalni znakovi** $\frac{1}{2}$  **wa se vyene v specijalni znakovi** $\frac{1}{2}$  **wa se vyene v specijalni znakovi** $\frac{1}{2}$  **wa se vyene v specijalni značunala - Vietno da bezeli v specijalni zvač se računala - Vježbe obser** 
	- ovako:
		-
		-
	-
	-
	-
	- - -

### Zadatak 2

- $\begin{array}{|c|c|} \hline \multicolumn{3}{c|}{\textbf{2}} \multicolumn{3}{c|}{\textbf{2}} \multicolumn{3}{c|}{\textbf{2}} \multicolumn{3}{c|}{\textbf{2}} \multicolumn{3}{c|}{\textbf{2}} \multicolumn{3}{c|}{\textbf{2}} \multicolumn{3}{c|}{\textbf{2}} \multicolumn{3}{c|}{\textbf{2}} \multicolumn{3}{c|}{\textbf{2}} \multicolumn{3}{c|}{\textbf{2}} \multicolumn{3}{c|}{\textbf{2}} \multicolumn{3}{c|}{\textbf{2}} \multicolumn{3}{c|}{\textbf{$ • Neke znakour is precujentin z irakovi political stavite do buddi dio teksta.<br>
• Znakovi poput <, >>, &, razmak su rezervirani. Unosimo ih<br>
• Alty - znak s, &ty - znak s, &anoy - znak &<br>
• Specijalni kodovi za neke znako budu direktori,<br>
• Znakovi poput < >>, 8, razmak su rezervirani. Unosimo ih<br>
• akt; - anak < 8gt; - razmak<br>
• akega; - razmak<br>
• Specijalni kodovi za neke znakove, poput:<br>
• Representa constrained elementa constructions of voko:<br>
• Alts – amak < Agts – amak c Asmos – amak &<br>
• Specijalni kodovi za neke znakove, poput:<br>
• Specijalni kodovi za neke znakove, poput:<br>
• More za 6, eksteri, wa 3, daske z vam trebati slymatic kontroler<br>
• http://ww • **•** *Carry* in the case of *x* + *x* + *x* + *x* + *x* + *x* + *x* + *x* + *x* + *x* + *x* + *x* + *x* + *x* + *x* + *x* + *x* + *x* + *x* + *x* + *x* + *x* + *x* + *x* + *x* + *x* + *x* + *x* + *x* + *x* + *x* + *x* +
	- matematičku formulu.
	- -
		-

# Podjela HTML elemenata

- 
- 
- **Podjela HTML elemenata**<br>• Postoji nekoliko podjela HTML elemenata.<br>• Neformalna podjela po prikazu u browseru:<br>• Blokovski elementi zauzimaju čitavu širinu containera u kojem se nalaze . Sami se nalaze u svojem "retku". • Podjela HTML elemenata<br>• Postoji nekoliko podjela HTML elemenata<br>• Neformalna podjela po prikazu u browseru:<br>• Blokovski elementi – zauzimaju čitavu širinu contoinero u<br>• kojem se nalaze. Sami se nalaze u svojem "retku". • Blokovski elementi – zauzimaju čitavu širinu čitavu širinu containera u sedermiana podeja la priMatu u browseru:<br>• Blokovski elementi – zauzimaju čitavu širinu c*ontainera* u v<br>• Blokovski elementi – zauzimaju čitavu šir paragrafi teksta, naslovi, tablice, liste. Primjer: <p>, <h1>, <h2>, <table>, <ol>, <ul>, <article>, **Podjela HTML elemenata**<br>. • Costicial resolution podjela pro prikazu u browseru:<br>. • Blokovski elementi – zauzimaju čitavu širinu contoinero u<br>. • Richovski elementi – zauzimaju čitavu širinu contoinero u<br>. • Arignaria (e Podjela HTML elemenata<br>
• Postoji nekoliko podjela HTML elemenata.<br>
• Meformalna podjela po prikazu u browseru:<br>
• Blokovski elementi – zauzimaju čitavu širinu contoinero u<br>
• Kejmer: (p. , ch.), ch2, ctable, isles, co1), **Prodjela HTML elermenta.**<br>
• Postprineta prodjela profazu u browseru<br>
• Blokevaki element – austronia (interval interval interval interval interval interval interval interval interval interval interval interval interval i **• Podjela HTML elementata**<br>• Postoji nekoliko podjela iriM delementata<br>• Neformalna podjela po prikazu u browseru:<br>• Blokovski elementi – zauzimaju čitavu širinu contoinero u<br>kojem se nalaze. Sami se nalaze u svojeni "ret ostoji nekoliko podjela HTML elemenata.<br>• Blokovski elementi – zauzimaju čitivu širinu contoinera u<br>• Flow content – vezi mise na laze u svojen "retku". To su npr.<br>• paragrafi teksta, naslovi, tabitice, liste.<br>• paragrafi ef Comaina podjela po politazu u browseru.<br>
e Blokovski elementi – zauzimaje idetace, Sovjetni "retku", "To su npr.<br>
kojetni se nalaze - Sami se nalaze u svojetni "retku", "To su npr.<br>
parmejer, cp., eta., a, a, a, a, a, a s because the main of a single control into the control of a single particle of the main of a single particle of the content of the content of the content of the content of the content of the content of the main of the con
	- širok sadržaj. Dijele isti redak s drugim elementima ili tekstom. To su npr. naglašene riječi, kratice, linkovi. paragrafi teksta, nasion, tabine, istine, listine, istine, istine, isting the station.<br>
	Centrific starting in Station (1), the starting is same onolities in the station of the starting in the starting in the starting in th « section».<br>• Linjiski elementi – zauzimaju samo onoliku širinu koliko imje<br>• To su npr. naglašene riječi, kratice, linkovi.<br>• To su npr. naglašene riječi, kratice, linkovi.<br>• To su npr. naglašene riječi, kratice, linkovi
- linijski elementi. Unutar blokovskih obično i jedni i drugi. Postoje<br>stroga pravila, vidljiva na MDN kod opisa svakog elementa. 5/or Sadrža (maje), (miels kitredisk drugim elementima ili tekstiom.<br>
• Primer: «streng», «s», «lang», «akar».<br>
• Trainent – streng», «s», «lang», «akar».<br>
• Trainent – sure (παταγωνισία), «better international and the • Primjer: «εττοαφ», «a», «iang», «abbr».<br>
• Tipjicho, unutar linigiski elementatis es smiju nalaziti samo drugi<br>
· Inigiski elementi. Unutar biokovskih obično jiedni i drugi. Postoje<br>
· Inigiski elementi. Unutar biokovs • independent content of the categories of the categories of the categories of the categories of the categories of the categories of the categories of the categories of the categories of the categories of the categories of

### Podjela HTML elemenata

- -
	-
	-
	-
	- Npr. cabbr>, <br />
	code>, <dfn>, <dm>, <img>, <img>, <q>, <sub>, <sup><br>• Form content elementi koji čine dio forme za unos podataka. Npr. <br/> <br/> <br/>input>, <label>, <select>, <textarea>
	-
	-
- content smije sadržavati.
- 

![](_page_6_Figure_17.jpeg)

# Važniji blokovski elementi

- https://web.math.pmf.unizg.hr/~veky/rp1/vjezbe3
- **Važniji blokovski elementi**<br>• Za svaki element, pogledati pripadnu stranicu na MDN, te<br>
https://web.math.pmf.unizg.hr/~veky/rp1/vjezbe3<br>• Proučiti unutar čega se pojedini element smije naidzivati, te atribute tog element **• 23** svaki element, pogledati pripadnu stranicu na MDN, te<br>
• Za svaki element, pogledati pripadnu stranicu na MDN, te<br>
• https://web.math.pmf.unitar čega se pojedini element smije nalaziti, što<br>
• poučiti unutar čega pojedini element smije sadržavati, te atribute tog elementa. **•** Za svaki element, pogledati pripadnu stranicu na MDN, te<br>
https://web.math.pmf.unizg.hr/~veky/rp1/vjezbe3<br>
• Proučiti unutar čega se pojedini element smije nalaziti, što<br>
• Poroliti element smije sadržavati, te atribu **Važniji blokovski elementi<br>
Važniji blokovski elementi<br>
dtps://web.math.pmf.unitaric ura MDN, te<br>
ttps://web.math.pmf.unitaric agar sopiedini element smije nalaziti, što<br>
origidini element smije sadržavati, te atribute t Važniji blokovski elementi**<br>
a svaki elementi<br>
a svaki elementi pogledati pripadnu stariatu na MDN, te<br>
a svaki element, pogledati pripadnu stariatu na MDN, te<br>
rozučiti unutar čega se pojedini element smije nalaziti, št **Važniji blokovski elementi**<br>
a svaki element, pogledati pripadnu stranicu na MDN, te<br>
ttps://web.math.pnf.unigs.hr/"velvyfp1/yebres 3<br>
royciditi untura réga se pojedini elements mije nalaziti, što<br>
ojedati pripadni eleme **Važniji blokovski elementi**<br>
a svaki elementi pogledati pripadnu stranicu na MON, te<br>
a svaki element, pogledati pripadnu stranicu na MON, te<br>
rotoritti unutar čega se pogledini element smilje addižavati, te atribute tog **Važniji blokovski elementi**<br>
a svaki element, pogledati pripadnu stranicu na MDN, te<br>
ttps://web.math.pnf.nuing.hr/<sup>w</sup>/web/yrp1/vjezhes<br>
roučiti unutar čega se pojedini element smije salizavati, a tribute tog elementa.<br> **Važniji blokovski elementi**<br>
a svaki element, pogledati pripadnu stranicu na MDN, te<br>
a svaki element, pogledati pripadnu stranicu na MDN, te<br>
rotočki unutar čega se pojedini element smije stadiraviti, te atribute tog el Važinjiji blokovski elementi<br>
\* Za svali element, popledati pripadnu stranicu na MDN, te<br>
https://web.math.matin.film/\*/web/fp/livetbe8<br>
\* Prouditi undustring a region field element simily natitivi, sto<br>
popelini element
	-
	- -
		-
		-
		-
		-
		-

![](_page_7_Figure_11.jpeg)

# Važniji linijski elementi

- 
- 
- 
- 
- 
- 
- 
- 

### URI

- Za elemente <a> i <img> trebamo redom definirati atribute href i<br>
src adrese resursa na koje pokazuju.<br>
 Te adrese opsuje URI Uniform Resource Identifier.<br>
 Primjeri: http://www.math.hr/nastava/mreze/index.html#v
- 

http://www.math.hr/nastava/mreze/index.html#vrh slideovi/vjezbe08.pdf

**•** Za elemente cas i ciago retohno redom definirati atribute heef i<br>
sec – adrese resursa na koje pokazuju.<br>
• Te adrese opisuje URI – Uniform Resource Identifier.<br>
• Primjeri:<br>
• Primjeri:<br>
• URI se (pojednostavljeno) s **URI**<br>
• Za elemente ca i camp; trebamo redom definirati atribute hnef i<br>
src – adrese resursa na koje pokazuju.<br>
• Te adrese opisuje URI – Uniform Resource Identifier.<br>
• Primjeri:<br>
• http://www.math.hr/nastava/mreze/ind • Za elemente «a» i «img» trebamo redom definirati atribute hne f<br>
src – adrese resustava na koje pokazuju,<br>
• Te adrese orisus ana koje pokazuju,<br>
• Primjeri:<br>
• Primjeri:<br>
• Primjeri:<br>
• Primjeri:<br>
• Http://www.math.hr/ URI<br>
a elemente «» i ciang» trebano redom definirati atribute her f<br>
i e adrese resursa na koje pokazuju.<br>
e adrese opisuje URI – Uniform Resource Identifier.<br>
http://www.math.hr/nastava/mreze/index.html#vrh<br>
http:// www.m ftp:// nakon čega slijedi hostname koji završava sa /. URI<br>
Alemente cas i cingo trebamo redom definirati atribute href i<br>
adrese resurs na koje pokazuju,<br>
percontinative postoji, riječ je o apsolutnoj adresi – resurs niječ hreformative postoji,<br>
http://www.math.htr/nastava/m nužno na istom hostu kao i naša web-stranica.<br>Ako osnova ne postoji, riječ je o relativnoj adresi – resurs je **URI**<br> **Ako osnova ne postoji, riječ je osnova ne postoji, riječ je osnova ne postoji, riječ je osnova ne postoji, riječ je osnova ne postoji, riječ je osnova ne postoji, riječ je o relativnoj adresi – relativnoj adresi – ICR**<br> **n** is distributed by the strand of the protestion of diffusive function  $\mathbf{h} = \mathbf{h}$ . The date or equivale in the protesting the protesting the protesting of the contributed by the contributed by the contribute

#### URI

http://www.math.hr/nastava/mreze/index.html#vrh

• Za elemente ca i cinge trebamo redom definirati atribute her f<br>
• Te adrese opisuje URI – Uniform Resource Identifier.<br>
• Primjer:<br>
• Primjer:<br>
• Http://www.math.hr/nastava/mreze/index.htmlfwth<br>
• URI se (pojedorostavlje rc – adrese resursa na koje pokazuju.<br>
rc – adrese opisuje URI – Uniform Resource Identifier.<br>
http://www.math.hr/nastava/mreze/index.html#vrh<br>
siliceovi/vjezbe08.pdf<br>
181 (exportantization) sastoji da 4 dijela, redom:<br>
1. Frescopisie URI – Uniform Resource Identifier.<br>
http://www.math.hr/nastava/mress<sup>/</sup>index.html#vrh<br>
http://www.matabitanglopal.noput.http:// iii http:// iii<br>
for // adsort dig aliged in pottologi poput thrtp:// iii http:// direktorija koji opisuju kako od korijenskog webdirektorija doći do resursa. sileteow/vjezheot8.pdf<br>
e (pojednostavljano) sastoji od 4 dijela, redom:<br>
Ako osnog je putanja predstavlja nizotkava sa *j.*<br>
1977. (nakon čega slijedi hostatnen koji završava sa *j.*<br>
460 sonog nebolju jelič se o aprolutn direktorija koji opisuju kako od direktorija u kojem je naša web-stranica doći do resursa. Putanja može sadržavati i roditeljski direktorij .., npr. Ako orozov ne postoji, injezi je orozovi nada - Maria - Maria - Maria - Maria - Maria - Maria - Maria - Maria - Maria - Maria - Maria - Maria - Maria - Maria - Maria - Maria - Maria - Maria - Maria - Maria - Maria - Maria http://www.math.hr/nastava/mreze/index.html#vrh<br>
• URI se sastoji od 4 dijela:<br>
2. putanja<br>
• Ako je adresa apsolutna – putanja predstavlja niz<br>
direktorija koji opisuju kako od korijenskog web-<br>
direktorija koji opisuju JRI se sastoji od 4 dijela:<br>
2. putanja<br>
a Ako je adresa apsolutna – putanja predstavlja niz<br>
drektorija koji opisuju kako od divrijenskog web-<br>
direktorija koji opisuju kako od direktorija u kojem je<br>
aka je adresa relat 2. putarja grodutna – putarja prodstavlja nizi<br>
direktorija koji opisuju kato od torijenskog web-<br>
direktorija koji opisuju kato od dorestros.<br>
Ato je adres relativna – putanja predstavlja nizi<br>
direktorija koji pojsuju k Ako je adress relativna – putapia predstavlja niz<br>
direktorija koji opisuju kako od direktorija u kojem je<br>
maša web-stranica doći do resursa.<br>
Putanja može sadržavati i roditeljski direktorij ..., ppr.<br>
<br>
www.math.hr/nas on known και της διαφορεία και συστολικικο του συνεχίσια του συνεχίσια του συνεχίσια του συνεχίσια του συνεχίσια του συνεχίσια του συνεχίσια του συνεχίσια του συνεχίσια του συνεχίσια του συνεχίσια του συνεχίσια του συνεχ

### URI

http://www.math.hr/nastava/mreze/index.html#vrh

- -
- URI<br>
Material Vietnamischer Prince Content<br>
Material URI se sastoji od 4 dijelo:<br>
3. me datoteke<br>
4. neemant dijela stribut ishotake ish parakular predstavlja<br>
element dijela utihut ishotake in au vrijednost (vidi<br>
s element čiji je atribut id postavljen na tu vrijednost (vidi slide "Globalni atributi") 07.12.2015. Mreže računala - Vježbe 08 27
	-
	- "kvaziprotokole" poput mailto:pero@gmail.com

### Zadatak 4

- dokument glavni.html.
- 
- $\begin{array}{|c|c|} \hline \multicolumn{3}{c}{\textbf{2datak 4}}\\ \hline \multicolumn{2}{c}{\textbf{U direktorij public.html} }\end{array} \begin{array}{|c|c|} \hline \multicolumn{2}{c}{\textbf{2datak 4}}\\ \hline \multicolumn{2}{c}{\textbf{U direktorij public.html}}\end{array} \begin{array}{|c|c|c|} \hline \multicolumn{2}{c}{\textbf{1direitor}}\\ \hline \multicolumn{2}{c}{\textbf{U direktorij public.html}}\end{array} \begin{array}{|c|c|c|c|c|c|c|c|c|c|c|c|c|c|$  $\begin{tabular}{|c|c|} \hline \multicolumn{1}{c}{\textbf{Zadatak 4}}\\ \hline \multicolumn{1}{c}{\textbf{V}} & \multicolumn{1}{c}{\textbf{U}} & \multicolumn{1}{c}{\textbf{S}} \\ \hline \multicolumn{1}{c}{\textbf{V}} & \multicolumn{1}{c}{\textbf{U}} & \multicolumn{1}{c}{\textbf{I}} & \multicolumn{1}{c}{\textbf{I}} & \multicolumn{1}{c}{\textbf{I}} & \multicolumn{1}{c}{\textbf{I}} & \multicolumn{1}{c}{\textbf{I}} & \multicolumn{1}{c}{\textbf{I}} & \mult$ Zadatak 4<br>
U direktorij public\_html stavite sliku slika.jpg i HTML<br>
dokument glavni.html.<br>
U direktorij public\_html/poddir stavite sliku<br>
ulustracija.jpg i HTML dokument pomocni.html.<br>
U oba HTML dokument a definirajte aps  $\begin{tabular}{l|l|l|} \hline \multicolumn{1}{l}{\textbf{Zddtak 4}}\\ \hline \multicolumn{1}{l}{\begin{tabular}{l} \multicolumn{1}{l}{\begin{tabular}{l} \multicolumn{1}{l}{\textbf{0}}}\\ \multicolumn{1}{l}{\begin{tabular}{l} \multicolumn{1}{l}{\begin{tabular}{l} \multicolumn{1}{l}{\textbf{0}}}\\ \multicolumn{1}{l}{\begin{tabular}{l} \multicolumn{1}{l}{\textbf{0}}\\ \multicolumn{1}{l}{\textbf{0}}\\ \multicolumn{1}{l}{\textbf{0}}\\ \multicolumn{1}{l}{\textbf{0}}$ linkove na obje HTML datoteke, te dodajte obje slike u oba dokumenta, koristeći i apsolutne i relativne adrese. • D direktorij public | hamil stavite sliku slika.jpg i HTML<br>
dokument glavni.html<br>
+ Uurickcirja jpg i HTML dokument pomocniktne.<br>
"Iurickcirja jpg i HTML dokument pomocniktne.<br>
"Iuricke που obje HTML dokument pomocni • U direktorij public\_html stavite sliku slika.jpg i HTML<br>
• U direktorij public\_html /poddir stavite sliku<br>
ilustracija.jpg i HTML dokument pomocni.html.<br>
• U direktorij public\_html/poddir stavite sliku<br>
• U dokument.<br>
• • U direktorij public\_html stavite sliku slika.jpg i HTML<br>dokument glavni.html.<br>v u direktorij public\_html/poddir stavite sliku<br>ilustracija.jpg i HTML dokumenta pomocni.html.<br>v loba HTML dokumenta (efinicale registoutrie i • O direktorij givini. Imit.<br>
• U direktorij gublic\_html/poddir stavite sliku<br>
• Il o direktorij gublic\_html/poddir stavite sliku<br>
• Il o ha diskumenta definirajte apsolutne i relativne<br>
• Il obkove na obje HTML datoteke, *d* directiori jubblic - http://dopoditricativelis.liku<br>
utstracija.jpg i HTML dokumenta definirajte apsolutne i relativne<br>
inkowe na obje HTML dokumenta definirajte apsolutne i relativne<br>
inko dokumenta, koristicti i ap
- 

### Globalni atributi

- 
- 
- https://developer.mozilla.org/en-US/docs/Web/HTML/Global\_attributes
- element na stranici. Može biti cilj linka:<br>| ch1\_id="vrh5tranice">Naslov\_na\_vrhu\_stranices/h1> • class – "klasa" kojoj pripada element. Više elemenata može • Style – CSS kod koji definira izgled elementa.<br>
• style – CSS kod koji definira izgled elementa.<br>
• style – control is a control proper mode invadiration of the model of the model of the style – throw (Merelege model) o • title – svakom elementu moguće je definirati "naslov". Considerati "naslov". Naslov na vrhu stranice je definirati "naslov". OP. 12.2015. Mreže računala - Vješ če definirati "naslov". Naslov na vrhu stranice (vrhenirati
	-
	- ... <a href="#vrhStranice">Link na vrh stranice</a>
	- pripadati istoj klasi.
	-
	-

### Elementi za strukturiranje sadržaja

- Globalni atributi su oni koje može imati svaki element.<br>• Kompletan popis je ovije:<br>• Nas će zanimati samo:<br>• Nas će zanimati samo:<br>• Nas će zanimati samo:<br>• Nas će zanimati samo:<br>• Anarel Massilandi: Mode biti različito strukture web-stranice.
- 
- logotip <header>
- 
- Kompletan popisije ovije:<br>
 Interditentation and principal states and the strained interditental states in the element as stranic licence in the strate control of the strate control of the strate strate of the strate tr
- Elementi za strukturiranje sadržaja<br>
 HTMLS word ielemente koji olakšavaju definiranje<br>
 strukture verb-straince.<br>
 strukture verb-straince.<br>
 Tiplično, veb-straince impu neke uobličajene elemente:<br>
 zagravljči ve o http://developer.monilli.org/en/U5{dosal/artholdsbail/artholdsbail/artholdsbail/artholdsbail/artholdsbail/artholdsbail/artholdsbail/artholdsbail/artholdsbail/artholdsbail/artholdsbail/artholdsbail/artholdsbail/artholdsb • id-jedinstveno ime leiementa. Mora biti različito za svaki<br>
« element na stranice. Mosa biti cilji linka:<br>
« at ser-serventsranice "> historic marker "> this at "<br>
cass = " klasa" kojoj pripada element. Vše elemenata mož • Glavnic massimus worden through the sample of the massimum of the sample of the sample of the sample of the sample of the sample of the sample of the sample of the sample of the sample of the sample of the sample of the hrest="wrhistranice">Link na vrh stranices/a><br>
anss=""klaas" kojoj pripada element. Vše elementa može<br>
tryJe – CSS kod koji definira izgled elementa.<br>
trite – svakom elementu moguće je definirati "naslov".<br>
<br>
sustranice.<br> • Class – "klass" kojoj pripada element. Vše elementa može<br>
pripadati isto jčas – "klass" kojoj definira izgled elementa.<br>
• stizle – svakom elementu moguće je definirati "naslov".<br>
• stizle – svakom elementu moguće je def dokumenta, ili nekim dodatnim linkovima – <footer> • Popratni sadržaj, npr. u stupcu sa strane – <aside> 1971.<br>
1971. – svakon elementu znapske je definirati "naslov".<br>
1971. – MTML5 uvodi elemente koji olakšavaju definiranje<br>
1971. – Markutur web stanice.<br>
1972. – Markutur web stanice.<br>
1972. – Markutur web stanic inaju nek
	-

# Generički i nesvrstani elementi

- Ponekad želimo pridjeliti ulogu nekom sadržaju, ali ne<br>
 Ponekad želimo pridjeliti ulogu nekom sadržaju, ali ne<br>
 Zato koristimo generički blokovski element <div> i<br>
 Zato koristimo generički blokovski element <div> i postoji element za tu svrhu. **Generički i nesvrstani elementi<br>
• Ponekad želimo pridjeliti ulogu nekom sadržaju, ali ne<br>
postoji element za tu svrhu.<br>
• Zato koristimo generički blokovski element <div> i<br>
generički linijski element <span>.<br>
• Editori • Conecial delinio pridjeliti ulogu nekom sadržaju, ali ne<br>
postoji element iz u svrhu.<br>
• Zato koristimo generički biokovski element <div> i<br>
• Zato koristimo generički biokovski element <div> i<br>
• Cato koristimo generi** Generički i nesvrstani elementi<br>
• Ponekad želimo pridjeliti ulogu nekom sadržaju, ali ne<br>
• postoji element za tu svrhu.<br>
• Zato koristimo generički blokovski element <div> i<br>
• Zato koristimo generički blokovski element **Cenerički inesvrstani elementi**<br>
• Ponelad želimo pridjeliti ulogu nekom sadržaju, ali ne<br>
pastoj ielement za tustvinu.<br>
• Zato koństinno generički blokovski element <div>i<br>
• Zato koństinno generički blokovski element < Generički i nesvrstani elementi<br>
Ponekad želimo pridjeliti ulogu nekom sadržaju, ali ne<br>
Dostoji element za tu svrhu.<br>
Zato koristimo generički blokovski element <div> i<br>
stepentički linijski element <span>.<br>
Ali class="so
- generički linijski element <span>.

Eci, peci, pec. </div> <p><span class="datum">08.12.2015.</span></p>

U njemu se ne smiju nalaziti 2 uzastopna znaka minus -->